## **PE-Design 10**

## **PE-Design 10**

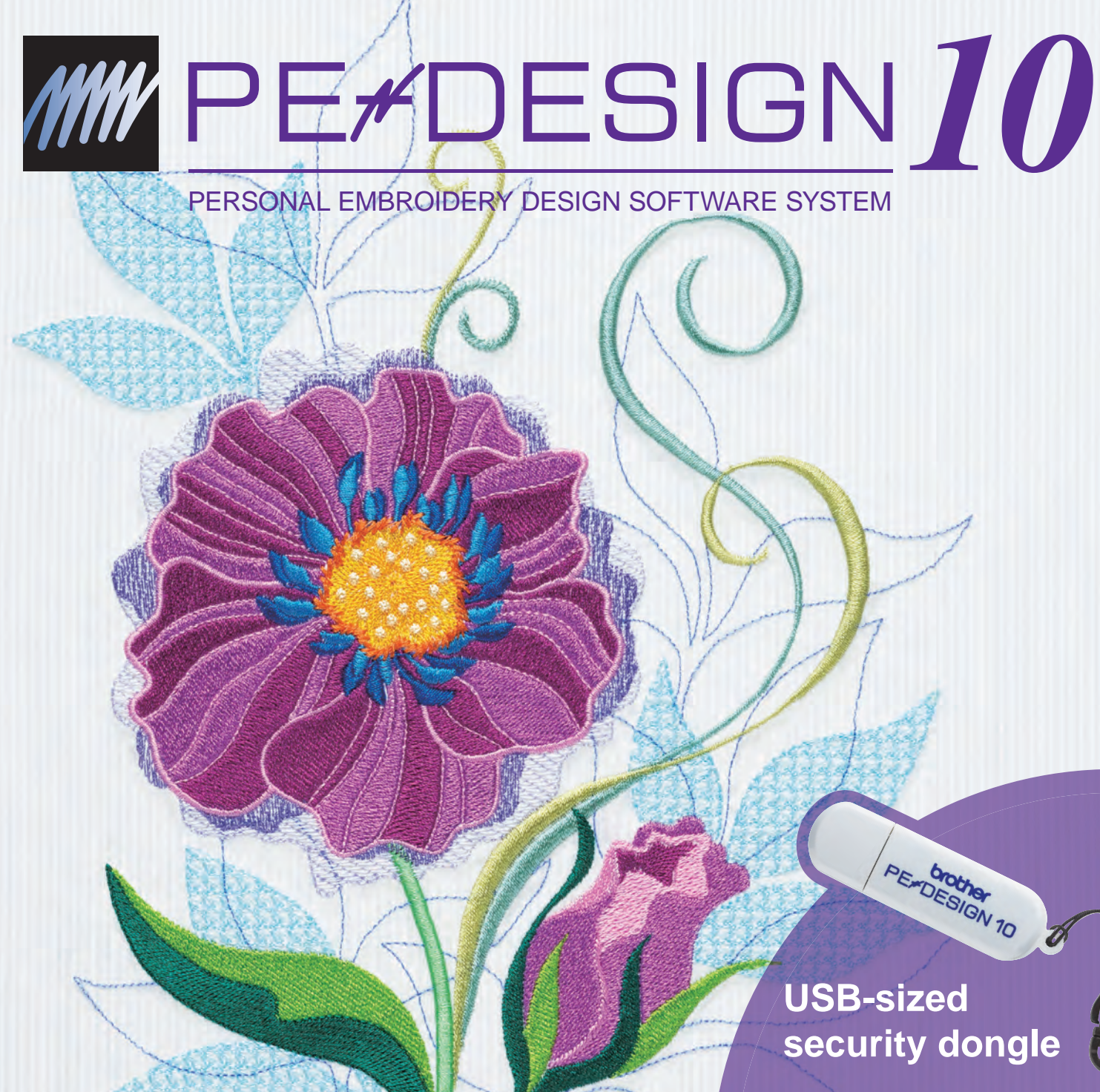

Computer: IBM PC or compatible computer Operation System: Windows Vista®, Windows® 7 / 8 / 8.1 Processor: 1GHz or higher Memory: 512MB (1GB or more is recommended) Hard disk free space: 300MB Monitor: XGA (1024 x 768), 16-bit colour or higher Port: 2 available USB Internet Access: Required for upgrade

#### **Upgrade Kit for PE-Design 5/6/7/8/Next**

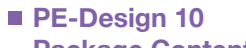

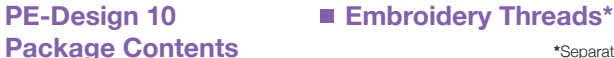

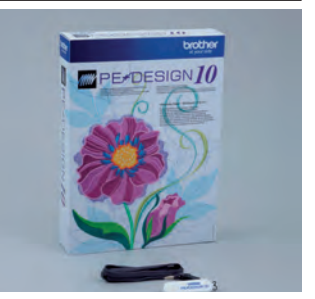

Brother offers a variety of embroidery thread #including metallics and flesh tones.

## Follow **brothersewinguk**

**\***Separate purchase required

Windows® and Windows Vista® are registered trademark of Microsoft Corporation in the US and/or other countries. All other brand and product names are registered trademarks or trademarks of their respective companies.

Specification correct at time of going to print. Printed in UK 2014.08. #PED10\_EN

: Microsoft<br>2014.08.

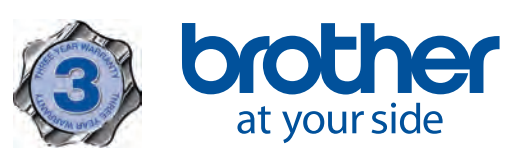

### ■ Enjoy the new and enhanced features of PE-Design 10

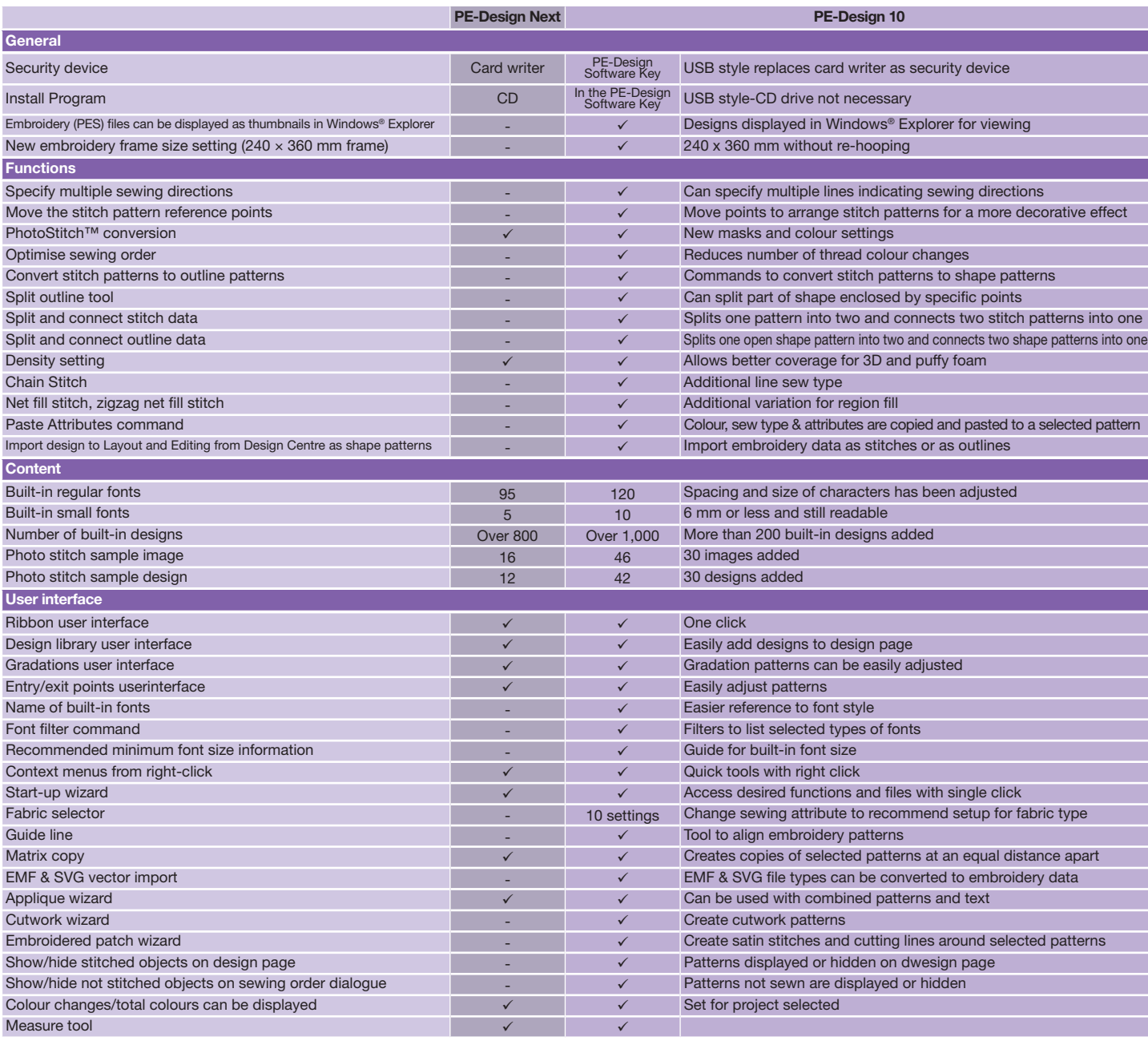

### **Minimum PC Requirement**

Before installing the software on your computer, make sure that the computer meets the following requirements.

- 130 built-in fonts
- Easy user interface
- New functions (chain stitches, net fill stitches, multiple stitch direction and more)

USB-sized security dongle Instruction manual (included on USB-stick) Installation guide

The Upgrade Kit includes follwing items

For more information, see your dealer or visit www.brothersewing.eu.

#### **Contact:**

Brother Sewing Machines Europe GmbH UK Branch Shepley Street, Audenshaw, Manchester M34 5JD www.brothersewing.eu

Extend your creativity and open up a world of creative embroidery with our user-friendly software.

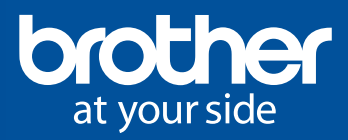

## **USB-sized security dongle**

PE-DESIGN 10

 $\mathscr{D}$ 

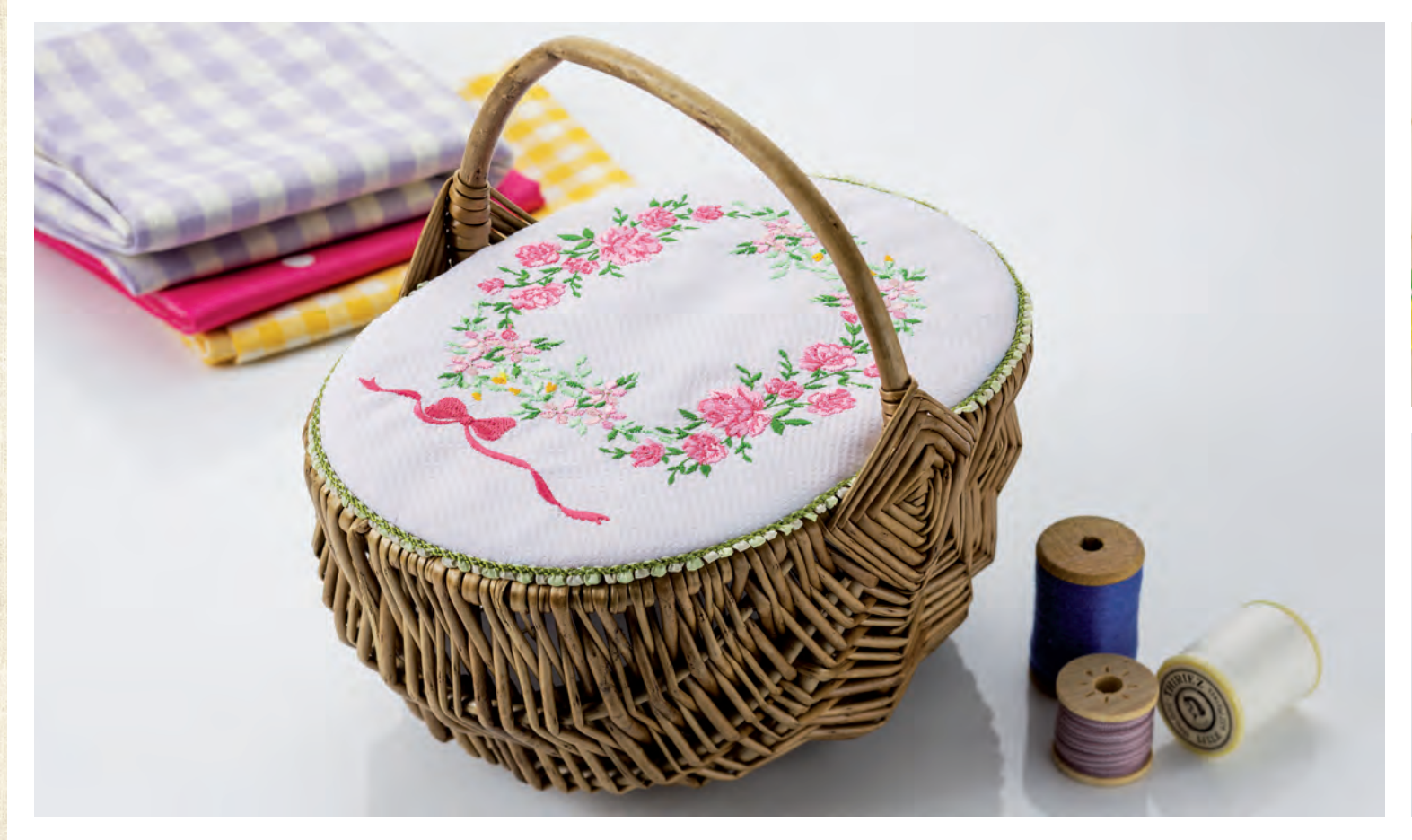

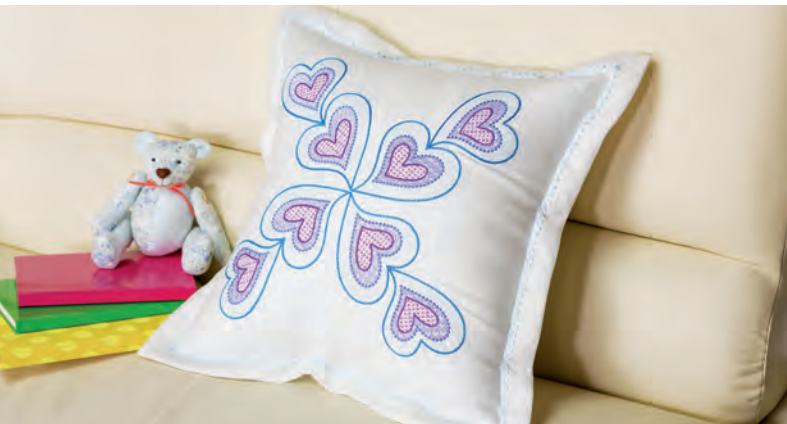

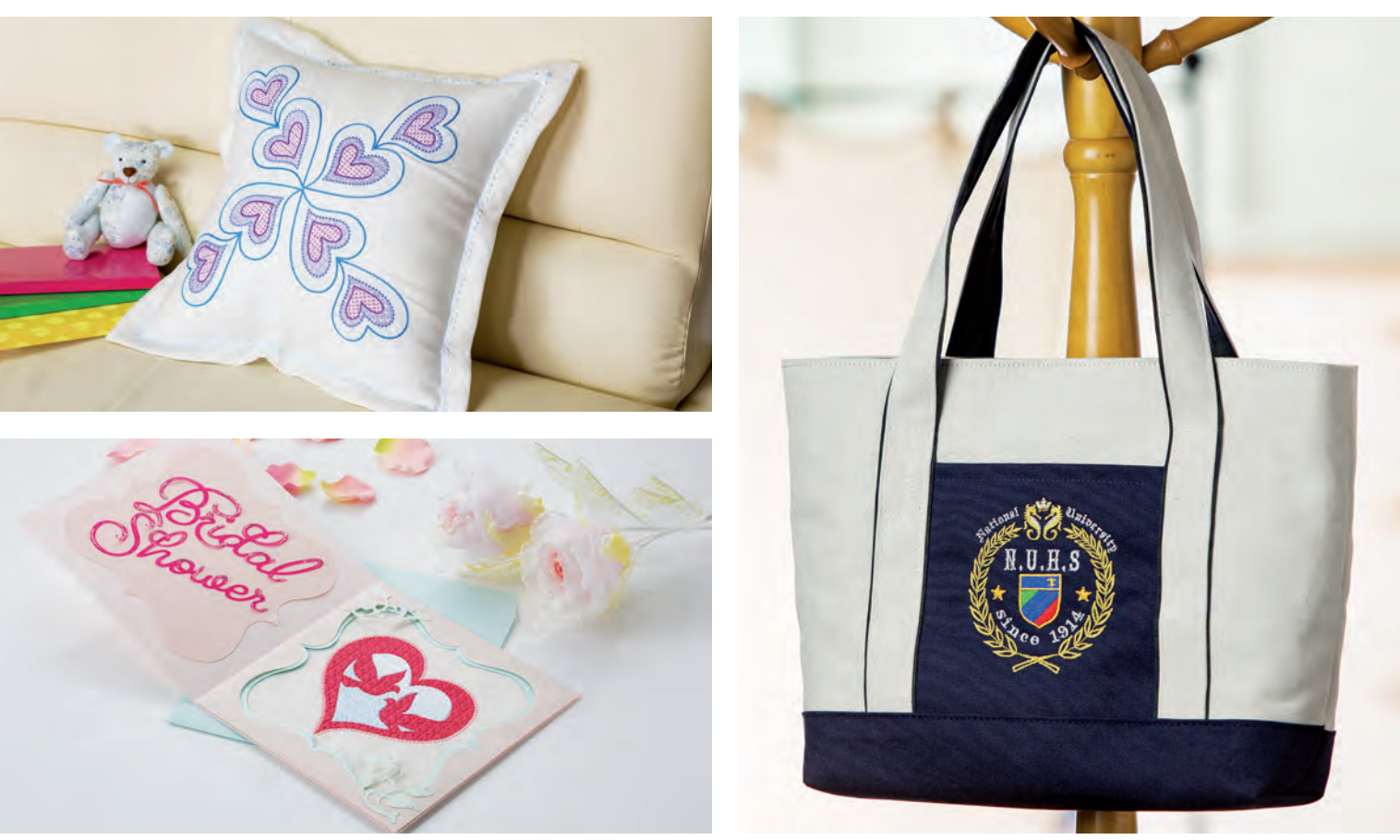

# **New! Security Dongle**

USB-sized security dongle Compact and portable

- Design library Interface
- Guide line
- Fabric selector
- Matrix copy
- EMF & SVG importing

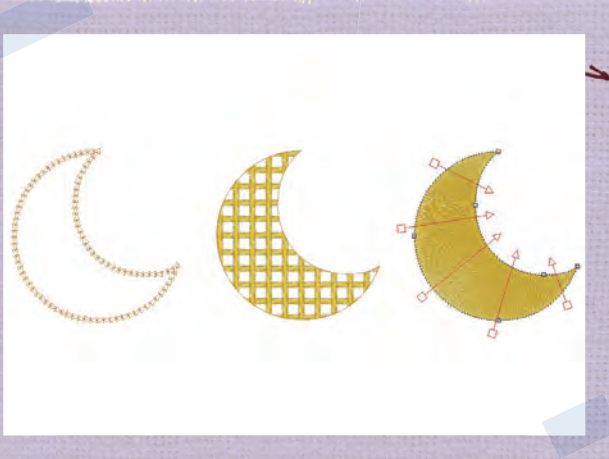

- Net fill stitch
- Multiple stitch direction ···and more!

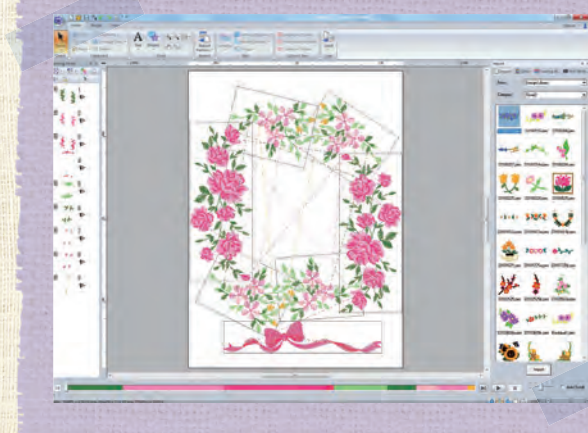

User Interface **C**  $G \times T$  **C**  $F$  Contents MNIPQR  $S$   $\sigma$   $\bf{V}$   $\bf{V}$ XYE

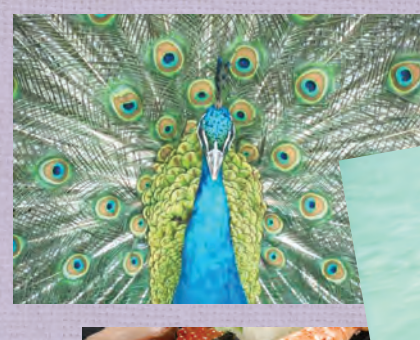

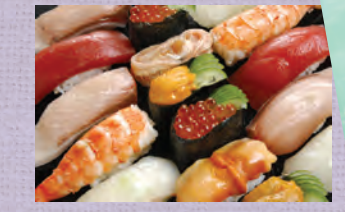

- 130 fonts
- New 5 small fonts (6 mm or less)
- Newly named with sorting feature
- 30 photo stitch image
- 30 photo stitch PES data

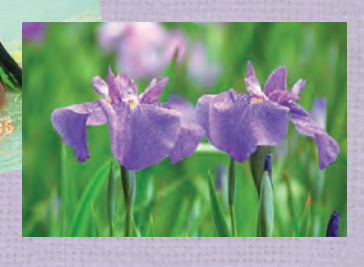

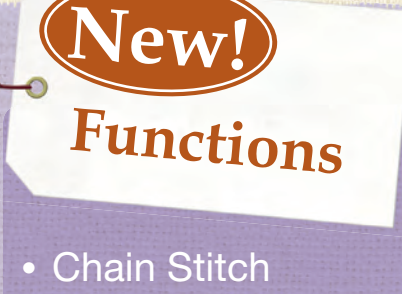

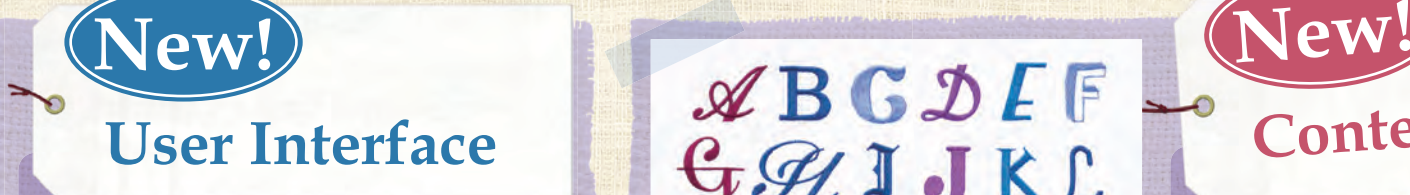